MULTICS SYSTEM-PROGRAMMERS' MANUAL SECTION BY.2.04 PAGE 1

Published: 10/21/68  $(Supersedes: BY.2.04, 11/10/67;$  $BY.2.04, 04/03/67)$ 

## Identification

Preparation of Path Names and Entry Names Acceptable to the File System setpath, entryarg E.  $\varphi$ . Bjorkman,  $\overline{P}$ . E. Smith, S. Rosenbaum, R. J. Feiertag

## Purpose

Setpath and entryarg convert symbolic arguments to formats acceptable to file system primitives and/or library procedures.

## Usage

call setpath (path. dir. entry);

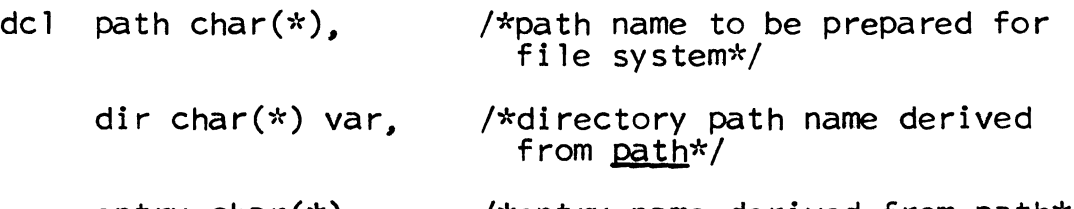

entry char(\*) <sup>J</sup> /\*entry name derived from QS!b\*/

The path name, path, is broken into a directory path name, dir, and an entry name, entry. dir is relative to the root directory and does not contain any "<".

The final character of dir will always be ">" and the final character of entry will be ">" if path ended with ">".

Examples (assume in all cases the working directory is ">wdir")

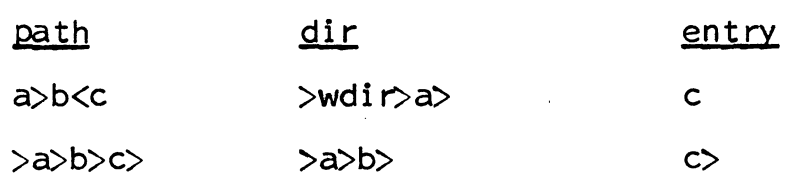

call entryarg (path,  $dir_1$ entry);

This procedure is the same as setpath except <u>dir</u> and entry<br>will not end with ">". This procedure is provided for with not end with  $\geq$ . This procedure is provided it.

Examples (again assume the working directory is ">wdir").

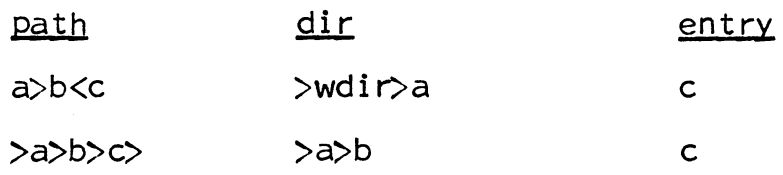

## Implementation

A fixed string form of <u>path</u> is created by cv\_string (BY.10.03). If in entryarg, any trailing ">" will be removed from this fixed string. If <u>path</u> does not begin with ">" the working directory is appended to the beginning with a call to wdir (BY.17.01). A left to right scan is made for any "<"'s; and if found, this character and all characters preceding it, to the previous ">", are removed. The string up to the last name is placed in dir and the last name of <u>path</u> is placed in entry. If in entryarg, the trailing ">" is removed from dir.